# formaestro

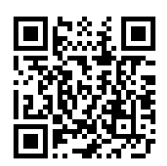

## EXCEL - TABLEAUX CROISÉS DYNAMIQUES (TCD)

Dernière mise à jour le 15/06/2023.

#### **OBJECTIF**

Les objectifs de cette formation Excel VBA sont d'apprendre à gérer et analyser des bases de données, créer et manipuler des tableaux croisés dynamiques, et créer des graphiques croisés dynamiques pour optimiser la présentation et l'exploitation des données.

#### **COMPÉTENCES DÉVELOPPÉES**

- Structurer une liste de données à analyser.
- Gérer des tables de données
- Connaître les fonctions de recherche des données dans une liste.
- Créer un Tableau Croisé Dynamique à partir d'une table.
- Ajouter des champs calculés dans un Tableau Croisé Dynamique (TCD).
- Maîtriser les graphiques et mettre en valeur les données d'un TCD.

#### **PUBLIC CONCERNÉ**

Professionnels et personnes souhaitant maîtriser les fonctionnalités avancées d'Excel pour optimiser leur travail avec les données et améliorer leur productivité.

#### **MODALITÉS D'ACCÈS**

Sur inscription ou demande de devis, réalisation sous 2 à 4 semaines.

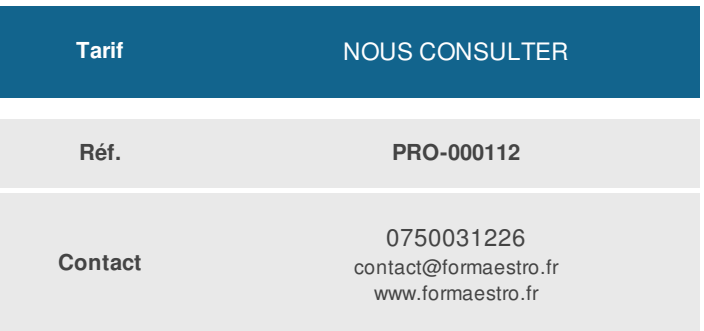

#### **PRÉ-REQUIS**

Avoir suivi la formation « Initiation » ou « Intermédiaire » ou avoir un niveau équivalent.

#### **ACCESSIBILITÉ AUX PERSONNES EN SITUATION DE HANDICAP**

Si vous êtes en situation de handicap, merci de bien vouloir nous contacter au préalable afin que nous puissions définir ensemble les modalités nous permettant de vous former dans les meilleures conditions.

#### **MODALITÉS DE DÉROULEMENT DE L'ACTION DE FORMATION**

Formation individuelle ou en groupe dans vos locaux ou à distance en visio-conférence.

#### **MÉTHODES ET MOYENS MOBILISÉS**

Alternance d'apports théoriques et mises en situation pratiques.

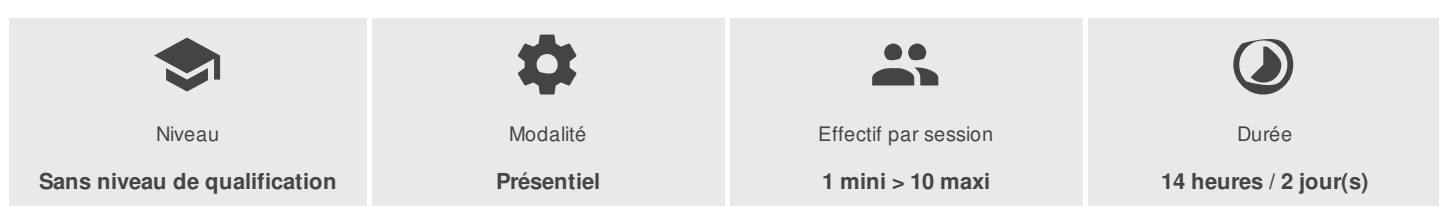

FORMAESTRO - N° SIRET 94798245000019 - RCS B 947 982 450 - Code APE 85.59A - 50, rue du Cèdre 38420 MURIANETTE France - Tél. : 0750031226 - contact@formaestro.fr - www.formaestro.fr

Déclaration d'activité enregistrée sous le numéro 84380863338 auprès du/de la Préfet de la région Auvergne-Rhône-Alpes. Cet enregistrement ne vaut pas agrément de l'état. 1/3

# formaestro

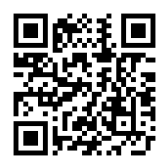

### PROGRAMME

#### **Les bases de données**

- Notion de table
- Structurer une table de données
- Trier des données avec une ou plusieurs clés de tri
- Filtrer les données à l'aide du filtre automatique
- Les filtres chronologiques, numériques ou textuels
- Enrichir les tableaux de données avec les fonctions SI, RECHERCHEV, RECHERCHEX
- Les filtres segments ou slicers

### **Création d'un tableau croisé dynamique**

- Objectif du tableau croisé dynamique
- Les différentes étapes de création
- Outil d'aide au choix du TCD
- Modèle de données : établir et gérer des relations entre tableaux
- Détection automatique des relations
- Créer un TCD à partir du modèle de données
- Utiliser le remplissage instantané

### **Manipulation et mise en forme d'un tableau croisé dynamique**

- Trier, grouper et déplacer un champ / élément
- Modifier le format numérique
- Modifier le nom d'un champ
- Ajouter / supprimer un champ de données, de ligne, de colonne ou de rapport
- Masquer des données de ligne ou de colonne

### **Options d'un tableau croisé dynamique**

- Découvrir les options du tableau croisé
- Rappel des éléments
- Afficher des valeurs d'erreurs ou de cellules vides
- Ajouter ou supprimer un filtre de rapport
- Insérer une chronologie

#### **Totaux et sous-totaux**

- Ajouter ou supprimer des sous-totaux
- Les fonctions de synthèse
- Les outils de calculs intégrés
- Modification de formules
- Créer, modifier, supprimer un champ calculé
- Afficher la liste des formules
- Définir les paramètres de champs calculés

FORMAESTRO - N° SIRET 94798245000019 - RCS B 947 982 450 - Code APE 85.59A - 50, rue du Cèdre 38420 MURIANETTE France - Tél. : 0750031226 - contact@formaestro.fr - www.formaestro.fr

# formaestro

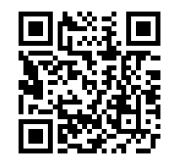

#### **Mises en forme**

- Appliquer un style de tableau croisé dynamique
- Appliquer une mise en forme conditionnelle
- Utilisation d'une disposition
- Créer une disposition par défaut

#### **Groupement et dissociation**

- Grouper des éléments dans un champ dynamique
- Grouper des valeurs numériques et des dates
- Regroupement automatique des données de type date / heure
- Dissocier un groupe
- Renommer un élément

#### **Actualisation des données du tableau croisé dynamique**

- Actualiser le tableau croisé après modification de la source
- Extraire les données d'un tableau croisé dynamique

#### **Les graphiques croisés dynamiques**

- Créer et gérer des graphiques de tableaux croisés dynamiques
- Boutons d'exploration descendante des graphiques croisés dynamiques
- Mise en page et impression

### **INTERVENANT(S) ÉVALUATION ATTRIBUTION FINALE**

Formateur consultant expert dans son domaine.

Auto-évaluation et/ou QCM pour évaluation des connaissances avant entrée en formation et évaluation des acquis en cours ou en fin de formation.

Attestation des acquis / Certificat de Réalisation

FORMAESTRO - N° SIRET 94798245000019 - RCS B 947 982 450 - Code APE 85.59A - 50, rue du Cèdre 38420 MURIANETTE France - Tél. : 0750031226 - contact@formaestro.fr - www.formaestro.fr